# **Лабораторна робота №19 Директиви препроцесора**

**Мета роботи:** закріплення навичок роботи із директивами препроцесора.

### **Зміст:**

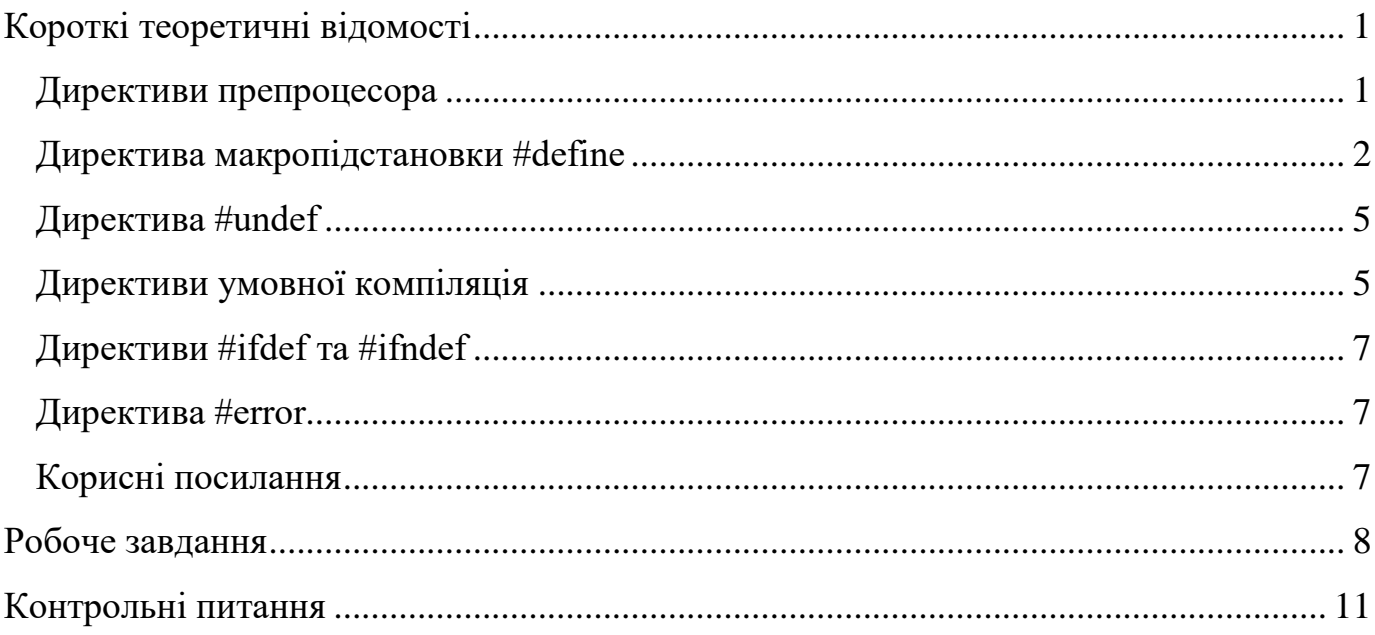

# **Короткі теоретичні відомості**

# <span id="page-0-1"></span><span id="page-0-0"></span>*Директиви препроцесора*

Директиви препроцесора – це інструкції препроцесору *С*, які виконуються **до** трансляції програми.

Директиви препроцесора дозволяють змінити текст програми, наприклад, замінити деякі лексеми в тексті, вставити текст з іншого файлу, заборонити трансляцію частини тексту і т.п.

Всі директиви препроцесора починаються зі знаку **#**.

Після директив препроцесора крапка з комою не ставляться.

В таблиці нижче наведені основні директиви препроцесора.

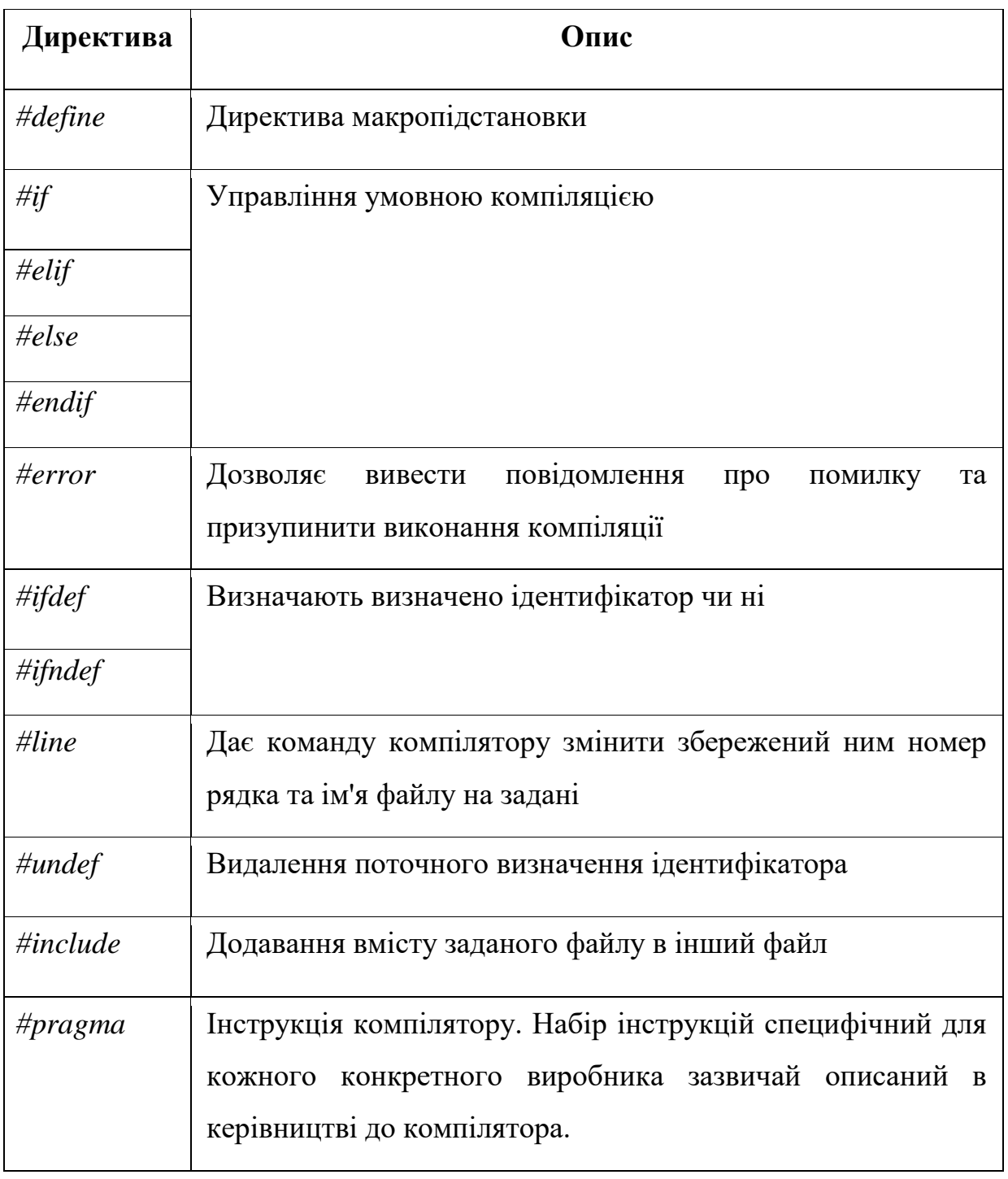

# <span id="page-1-0"></span>*Директива макропідстановки #define*

Директива макропідстановки #*define* служить для текстово] заміни певного тексту програми деяким виразом.

Директива #define має такі синтаксичні форми:

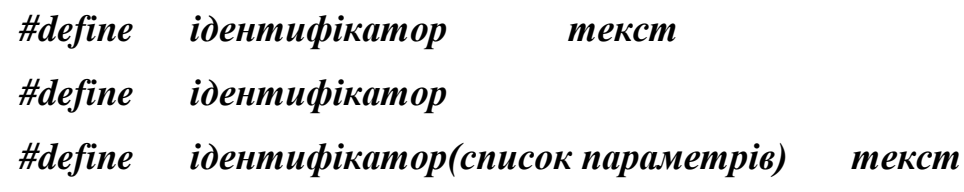

Перша синтаксична форма цієї директиви використовується для простої текстової заміни. В усіх місцях програми, де буде зустрічатися *ідентифікатор,* його буде замінено на на *текст* на етапі препроцесорної обробки програми .

Наприклад:

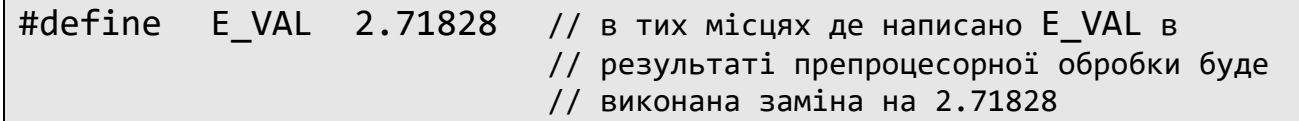

В другій синтаксичній формі, де одразу за ключовим словом *define* знаходиться тільки ідентифікатор, визначається ідентифікатор без будь-якого значення. Визначені таким чином ідентифікатори можна використовувати в якості умови для директиви *#ifdef*. В цьому випадку буде повернуто значення «істина».

Остання синтаксична форма директиви *#define* виконує макропідстановку із формальними параметрами, тобто створює так званий *макрос*. Ця ситаксична форма відрізняється від інших наявністю формальних параметрів – це величини, які знаходяться в круглих дужках одразу після ідентифікатора. Параметрів може бути декілька і вони повинні слідувати один за одним через кому. Формальні параметри в тексті макроозначення відзначають позиції, на які повинні бути підставлені фактичні аргументи макровиклику. Кожен формальний параметр може з'явитися в тексті макроозначення кілька разів.

Наприклад:

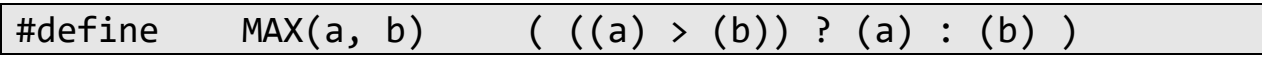

В наведеному прикладі створюється макрос із ім'ям *MAX* із двома формальними параметрами. Макрос визначає, який із параметрів має більше значення.

Нижче показано, як можна використати цей макрос:

```
int x = 10;
int y = 20;
int z = MAX(x, y);
printf("max(%d, %d) = %d\n", x,y,z);
```
Передостанній рядок прикладу дуже схожий на виклик функції, але механізм виклику функції та використання макросу принципово різний. У разі макросу, виконується просто текстова заміна, тобто ще до компіляції цей рядок буде замінено текстом із визначення макросу, а замість параметрів будуть підставлені їх значення.

Імена ідентифікаторів, які використовуються в директиві *#define* повинні відповідати усім правилам, які стосуються інших ідентифікаторів в мові *С*.

Текст-замісник може бути довільним і до нього не має певних вимог. Якщо текст-замісник зручно розмістити на декількох рядках, то для переносу тексту на новий рядок використовують символ зворотної похилої риски – «\».

Є певні обмеження використання макросів, наприклад, якщо імя макросу розташовано всередині рядка, який укладений в лапки, то текстова заміна виконана не буде.

Область видимості імені, визначеного за допомогою директиви препроцесора *#define*, починається від його визначенням і закінчується кінцем файлу.

При використанні директиви макропідстановки слід дотримуватися обережності. В директиві define використовується безпосередня текстова заміна, тому при недбалому програмуванні можуть виникнути помилки.

Наприклад:

```
#define square(x) (x * x)…
int a = 1:
int b = square(a+2);
```
В останньому прикладі визначено макрос, який обчислює квадрат формального параметра.

В останньому рядку прикладу ми очікуємо, що змінна *b* буде дорівнювати 9, але насправді *b* буде рівне 5. Дійсно, якщо виконати безпосередню текстову заміну, то отримаємо

int  $b = (a+2*a+2);$ 

замість останнього рядка прикладу.

Щоб убезпечити себе від подібного типу помилок, краще брати усі параметри всередині тексту-заміни в круглі дужки. Для останнього прикладу коректний макрос повинен виглядати наступним чином:

# #define square $(x)((x)*(x))$

Також з обережністю слід використовувати формальні параметри, які інкрементуються чи декрементуються, оскільки такі значення можуть дати непередбачувані результати.

#### <span id="page-4-0"></span>*Директива #undef*

Директива *#undef* використовується для скасування дії директиви *#define*.

Усі ідентифікатори, об'явлені за допомогою директиви *define* буде видимі від моменту оголошення і до кінця файлу. Якщо потрібно скасувати визначення константи, то використовують директиву *#undef*.

Якщо застосувати директиву *#undef* до ідентифікатора який не був визначений, то це не є помилкою.

Синтаксис цієї директиви:

#### *#undef ідентифікатор*

#### <span id="page-4-1"></span>*Директиви умовної компіляція*

До директив умовної компіляції відносяться директиви . *#if*, *#elif*, *#else*, та *#endif*. Ці директиви дозволяють керувати самим ходом виконання препроцесорної обробки. Директиви умовної компіляції позволяють вибірково включати той чи інший текст програми в залежності від значення умови, що обчислюється під час компіляції.

Директива препроцесора *#if* працює аналогічно умовному оператору *if*, але значення виразів в умові повинні бути відомі на етапі компіляції програми, тобто умова повинна складатися із констант.

При виконанні цієї директиви спочатку обчислюється константний вираз, записаний в рядку одразу після директиви *#if*:

- якщо значення константного виразу НЕ дорівнює нулю, то в текст програми будуть включені всі подальші рядки аж до *#endif*, або *#elif* чи *#else*,
- якщо значення після директиви *#if* дорівнює нулю і через декілька рядків зустрічається директива *#else*, то в текст програми будуть включені всі рядки, які слідують одразу після директиви *#else* і до директиви *#endif,*
- якщо значення після директиви *#if* дорівнює нулю і через декілька рядків зустрічається директива *#elif*, то обчислюється вираз після директиви *#elif* і далі виконуються перевірки на рівність виразу нулю: якщо цей вираз має ненульове значення, то в текст програми будуть включені всі наступні рядки аж до *#endif*, або *#elif* чи *#else*.

Синтаксис директив умовної компіляції:

*#if константний-вираз1 дії1 #elif константний-вираз2 дії2 #else дії3 #endif*

Інколи із директивами умовної компіляції зручно використовувати слово *defined*, коли потрібно знати – визначена та чи інша константа чи ні.

Наприклад:

```
#if defined(N)
printf("You can create array.");
#else
printf("Error! N is not defined.");
#endif
```
В цьому прикладі перевіряється визначення константи *N*, яка є довжиною масиву. Якщо *N* не визначено, то друкується повідомлення про помилку.

# <span id="page-6-0"></span>*Директиви #ifdef та #ifndef*

Досить часто в програмах потрібно значи – визначена та чи інша константа чи ні. Для цього зручно користуватися спеціальними директивами препроцесора *#ifdef* та *#ifndef*. Ці директиви призначені для перевірки того, визначена чи ні константа із заданим ім'я.

З використанням цих директив попередній приклад можна переписати наступним чином:

```
#ifdef N
printf("You can create array.");
#endif
#ifndef N
printf("Error! N is not defined.");
#endif
```
### <span id="page-6-1"></span>*Директива #error*

Директива *#error* ПРИПИНЯЄ виконання компіляції проекту та видає ПОВІДОМЛЕННЯ у вікні помилок компілятора.

Попередній приклад можна переписати із використанням директиви *#error*:

```
#ifndef N
#error Error! N is not defined
#endif
```
Принципова відмінність цього коду полягає в тому, що ми побачимо це повідомлення не у консолі програми під час її виконання, а у вікні із помилками на етапі компіляції.

### <span id="page-6-2"></span>*Корисні посилання*

Виробником компілятора можуть надаватися специфічні і нестандартні директиви. Наприклад, для компілятора фірми *Microsoft* більш детальну інформацію про директиви препроцесора можна отримати за посиланням:

<https://docs.microsoft.com/cpp/preprocessor>

# **Робоче завдання**

<span id="page-7-0"></span>Скласти програму, згідно варіанту.

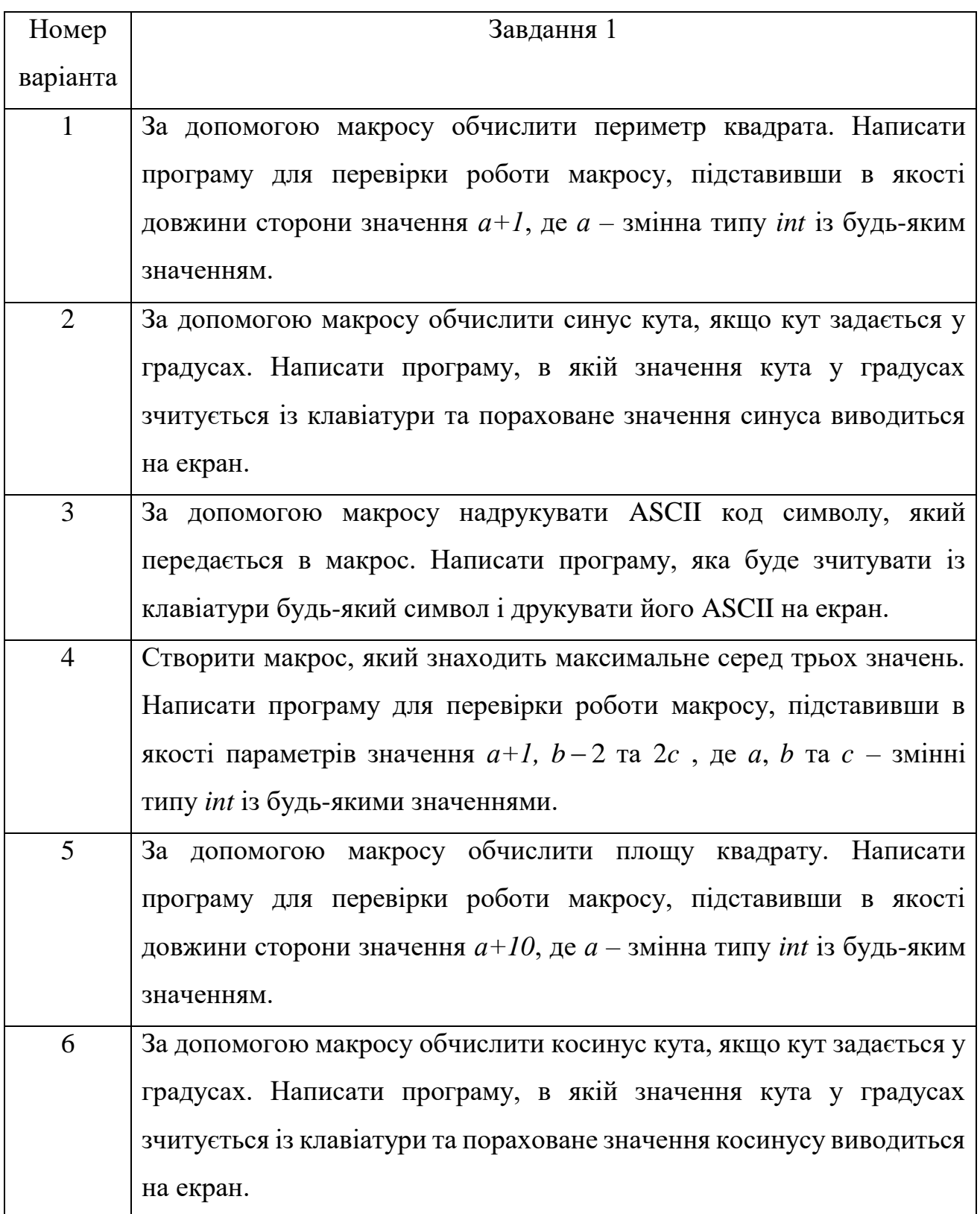

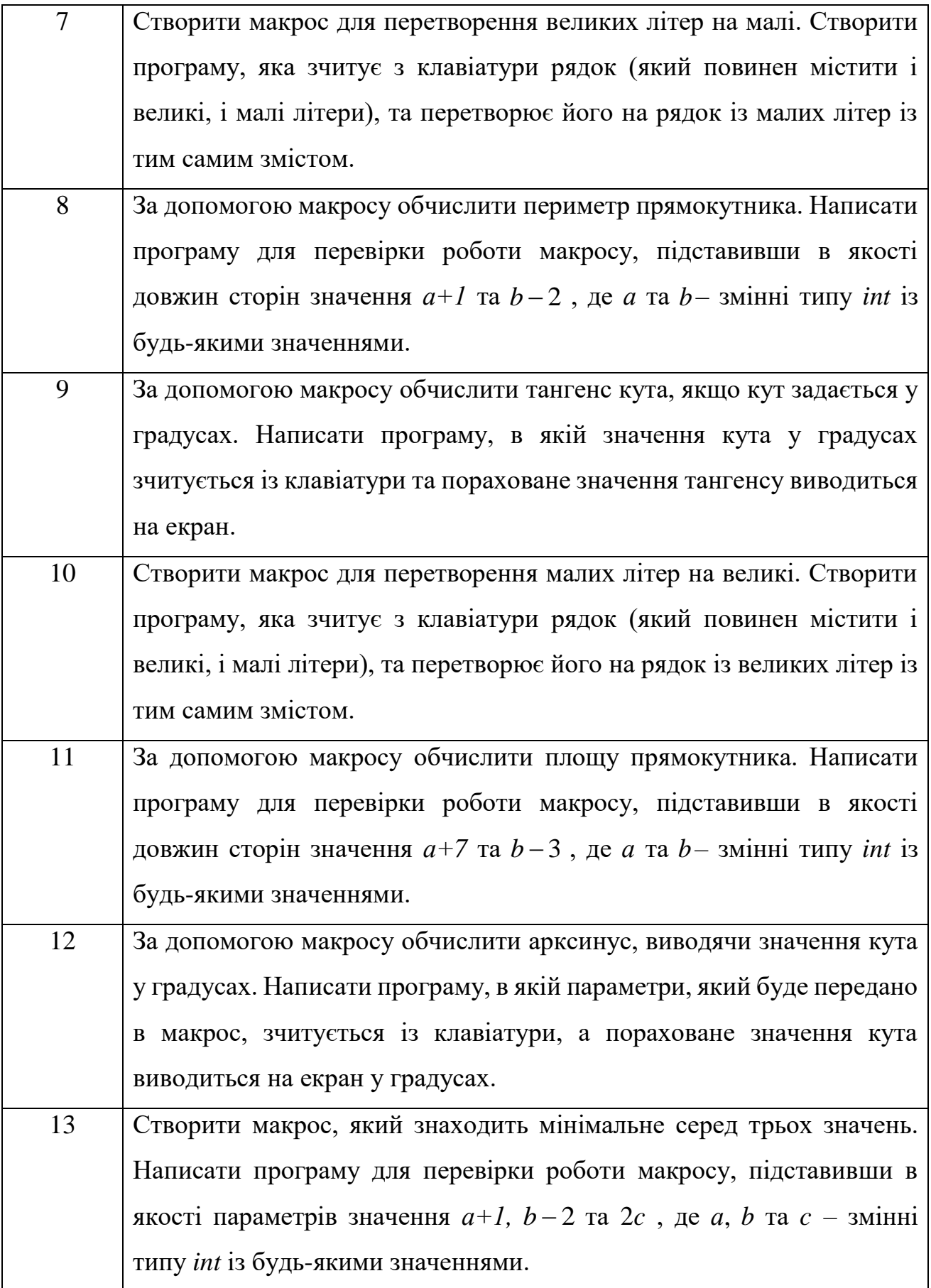

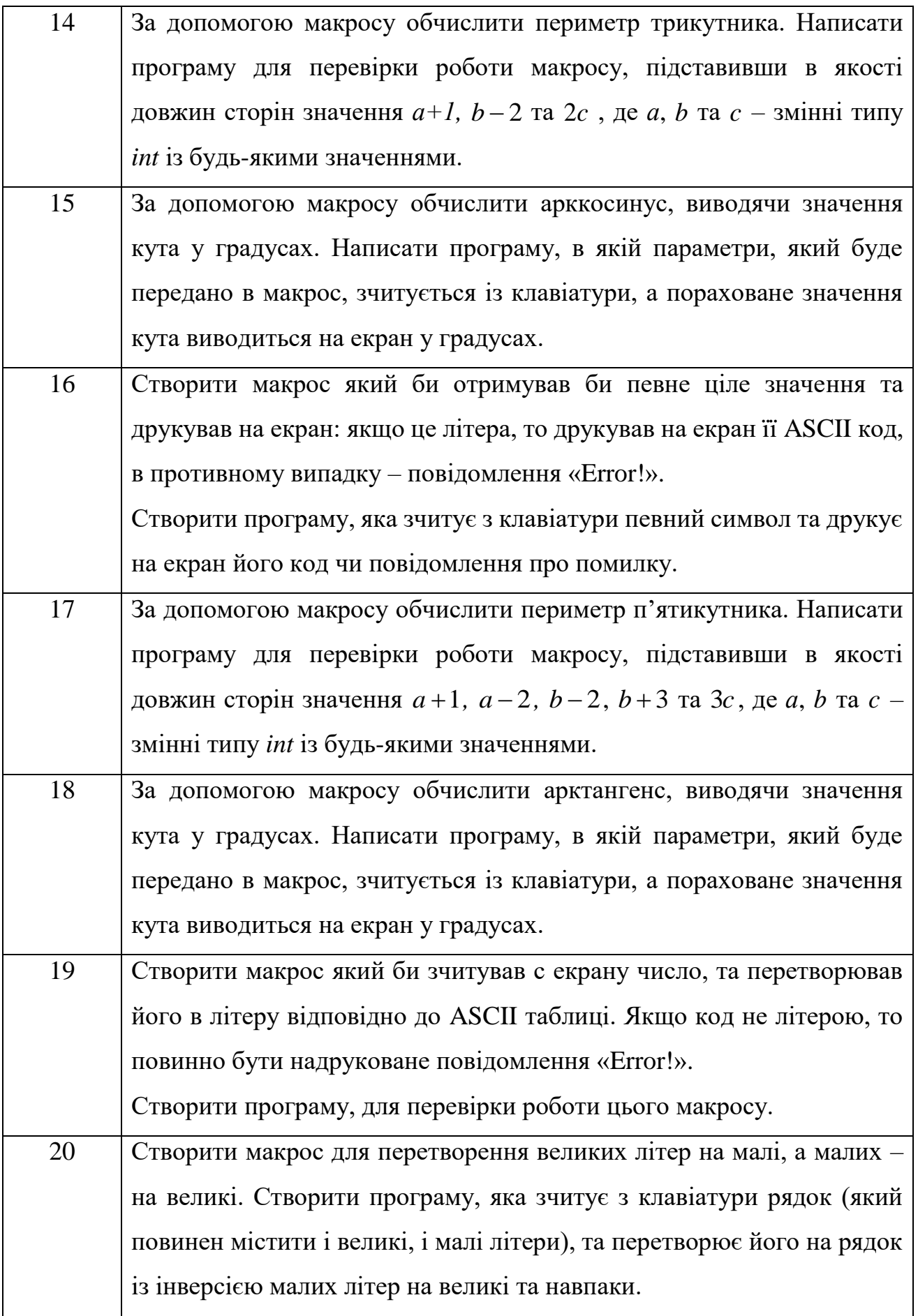

# **Контрольні питання**

- <span id="page-10-0"></span>1. Що таке директива препроцесора?
- 2. В яких випадках зручно користуватися директивами препроцесора?
- 3. Які директиви препроцесора ви знаєте?
- 4. Директива препроцесора *#error* припиняє виконання компіляції чи ні?